# • Лекция № 10

• Асинхронные двигатели

## **Принцип действия асинхронного двигателя**

• При подключении обмотки статора к источнику трехфазного напряжения в сердечнике статора возникает магнитное поле, вращающееся со скоростью

• 
$$
n_0 = 60 f_1 / p
$$
, 06/min,

- где  $f_1$  частота тока питающей сети, Гц; *p* число пар полюсов вращающегося магнитного поля.
- • Число пар полюсов определяется устройством фаз статорной обмотки.
- •
- Вращающееся магнитное поле наводит в обмотке ротора Э.Д. С., под действием которой в замкнутой обмотке ротора возникает ток. На обмотку ротора с током начинают действовать силы, образующие вращающий электромагнитный момент *М*, и ротор начинает вращаться в сторону вращения магнитного поля.

• Величина вращающего момента определяется выражением

$$
M = 9550 P/n , H \cdot M,
$$

- где *Р* номинальная мощность на валу двигателя, кВт; *n* частота вращения ротора двигателя, об/мин.
- Э.Д.С., а, следовательно, и электромагнитный момент *М* возникают только в том случае, если частота вращения ротора n будет отличаться от частоты вращения магнитного поля *n*<sub>0</sub>.  $\overline{P}$ азница скоростей  $\Delta n = n_{\rho} - n$  называется скольжением асинхронного двигателя. Скольжение выражается в относительных единицах или в процентах:

$$
\bullet
$$

• 
$$
s = (n_0 - n)/n_0
$$
;  $s\% = ((n_0 - n)/n_0) \cdot 100\%$ 

• В зависимости от соотношения *n* и  $n_0$  асинхронная машина может работать в одном из трех режимов. При *n* < n<sub>0</sub> — режим двигателя. При *n* > *n*<sup>0</sup> асинхронная машина работает в генераторном режиме. Электромагнитный момент *М* меняет направление и становится тормозным по отношению к силам, вращающим ротор с *n* > *n*<sub>0</sub>. При *n* = –*n*<sub>0</sub> электромагнитный момент также меняет знак и асинхронная машина переходит в режим электромагнитного тормоза по отношению к внешним силам, вращающим ротор в направлении, противоположном направлению вращения магнитного поля.

### **Механическая характеристика асинхронного двигателя**

- Механическая характеристика зависимость частоты вращения ротора двигателя от электромагнитного момента. Механическая характеристика может быть приближенно построена по четырем точкам, координаты которых определяются паспортными данными двигателя и соответствуют четырем основным режимам двигателя:
- Идеальный холостой ход *n* = *n*<sub>0</sub>; *M* = 0;
- Номинальный режим  $n = n$ н;  $M = M$ н;
- Критический режим *n* = *n* к ; *М* = *М*к;
- Пусковой режим *n* = 0; *М* = *М*п.

#### Механическая характеристика асинхронного двигателя

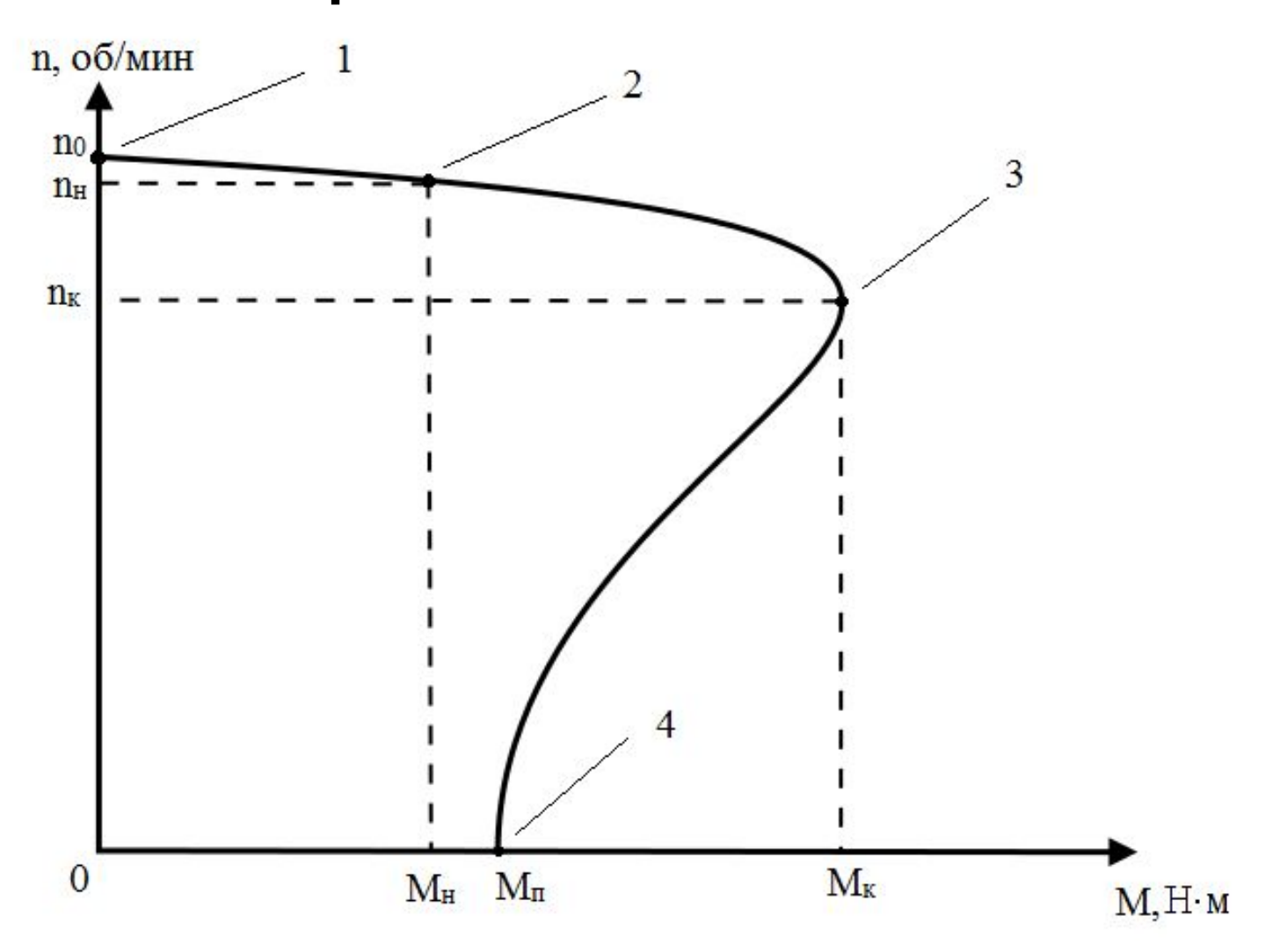

### Координаты точек механической характеристики

- Координаты точек находятся по следующим формулам:
- частота вращения магнитного поля
- $n_{\rm o} = 60 f / p$ , об/мин,
- где *f* частота тока питающей сети, Гц, *р* число пар полюсов вращающегося магнитного поля;
- номинальный вращающий момент

• 
$$
M_{\rm H} = 9550 P_{2H}/n_{\rm H}^{\text{H-M}}
$$
,

- где  $P_{2H}$  номинальная мощность на валу двигателя, кВт;  $n_{\rm H}$  номи́нальная частота вращения ротора двигателя, об/мин;
- критический момент двигателя
- *M*κ = λ·*M*н, *n*<sub>κ</sub> = *n*<sub>0</sub> (1 *s*<sub>κ</sub>), H·м,
- где  $\lambda$  коэффициент перегрузки двигателя;  $n_{\kappa}$  критическая частота вращения; s<sub>к</sub> — критическое скольжение:

• 
$$
s_{\kappa} = s_{\kappa} \left( \lambda + \sqrt{\lambda^2 - 1} \right) = \left( \frac{(n_0 - n)}{n_0} \right) \left( \lambda + \sqrt{\lambda^2 - 1} \right)
$$
;

• пусковой момент двигателя:

$$
\mathsf{M}_{\mathsf{\Pi}} = \beta \cdot \mathsf{M}_{\mathsf{\Pi}}.
$$

- Перезагрузочная способность λ и краткость пускового момента β для данного двигателя берутся по каталогу или справочнику.
- Естественная механическая характеристика снимается при номинальных параметрах асинхронного двигателя:
- *• U*H номинальное напряжение питания;
- *• f*H = 50 Гц номинальная частота напряжения сети;
- $\lambda = 2 \div 2.5$ ;
- $\beta = 0,8 \div 1,3$ .
- Асинхронный двигатель устойчиво работает на участке 1–2 механической характеристики). Участок неустойчивого равновесия 3–4 является нерабочим участком.

#### Пуск асинхронного двигателя

- Пуск асинхронных двигателей характеризуется большим пусковым током и малым пусковым моментом. В случае мощных сетей асинхронный двигатель запускается непосредственным включением в сеть. При маломощных сетях двигатель запускают на холостом ходу при пониженном напряжении, как правило, путем переключения обмоток статора со «звезды» на «треугольник». При пуске обмотки статора соединяются по схеме «звезда», после разгона двигателя обмотки переключаются на схему «треугольник».
- В двигателях с фазным ротором при пуске в цепь ротора вводятся добавочные сопротивления. Это позволяет увеличить пусковой момент и уменьшить пусковой ток.

#### **Регулирование частоты вращения ротора асинхронного двигателя**

• Под регулированием понимается принудительное изменение частоты вращения ротора при неизменном моменте сопротивления нагрузки на валу двигателя. Это достигается путем перевода двигателя с естественной характеристики на искусственную за счет изменения параметров сети (величин напряжения *U* или частоты *f*), числа пар полюсов вращающегося магнитного поля (в многополюсных двигателях) или путем введения в цепь ротора добавочных сопротивлений (для двигателей с фазным ротором).

#### Естественная (1) и искусственные (2, 3) механические характеристикиn, об/мин

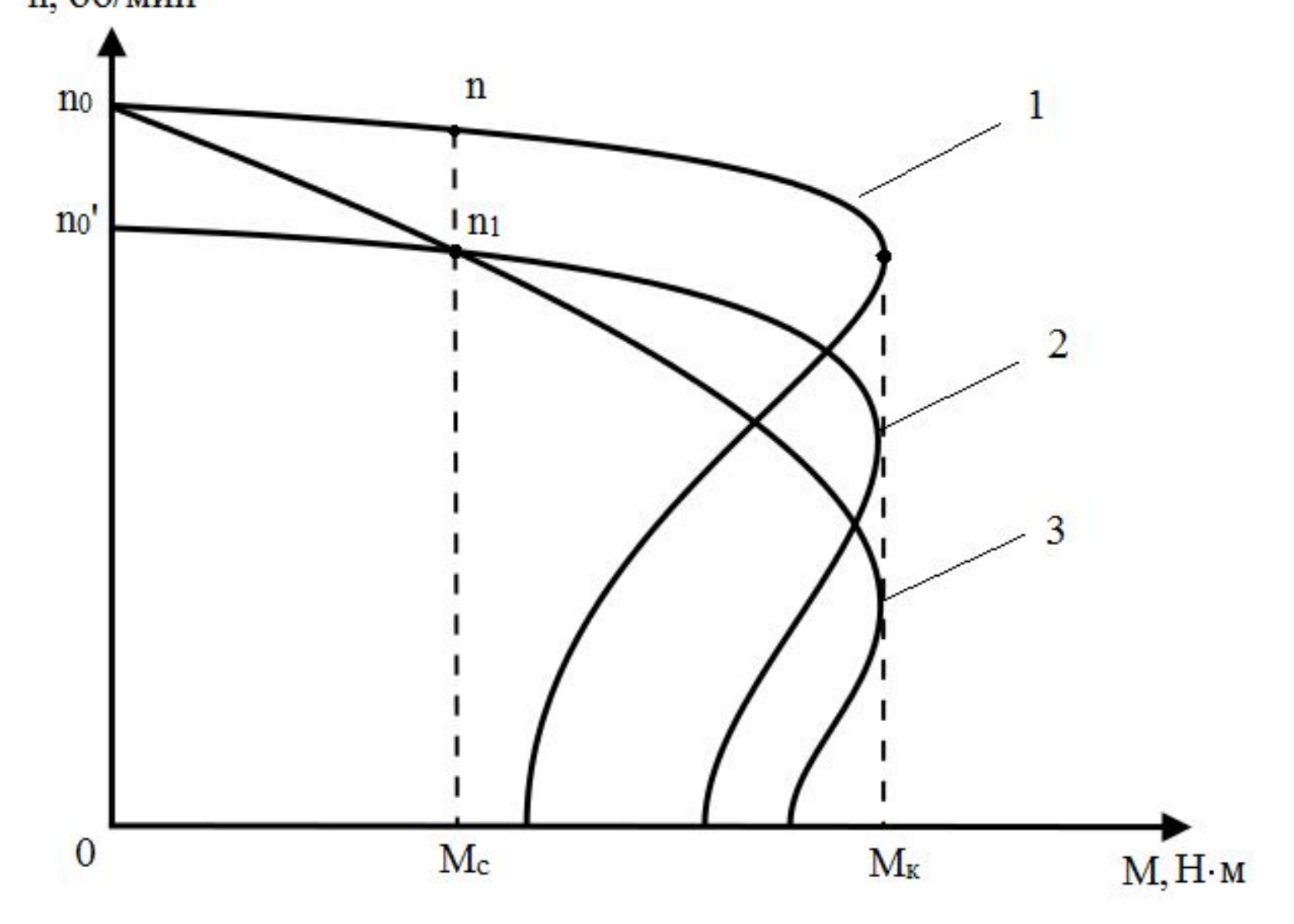

- На рис. показаны естественная (1) и искусственные (2, 3) механические характеристики.
- Из рисунка видно, что при *М*с = const, изменить частоту вращения ротора с *n* до *n*1 можно путем уменьшения параметров сети  $U_1$  и  $f_1$  при  $U_1$  /  $f_1$  = const (характеристика 2), либо путем введения в цепь фазного ротора добавочного сопротивления (характеристика 3). В многополюсных двигателях характеристика 2 может быть получена путем увеличения числа пар полюсов вращающегося магнитного поля, т.е. путем переключения фазных обмоток статора. В этом случае регулирование частоты вращения возможно только ступенчатое.

#### **Торможение асинхронного двигателя**

- Для торможения асинхронного двигателя необходимо изменить направление электромагнитного момента на противоположное по отношению к направлению вращения ротора. Из рис. видно, что затормозить двигатель с частотой вращения n(характеристика 1) до полной остановки можно переводом двигателя в режим противовключения за счет изменения направления вращения магнитного поля. Для этого достаточно поменять местами два линейных провода, подключенных к фазам статорных обмоток .
- Второй способ перевод двигателя в режим динамического торможения. Для этого обмотка статора отключается от сети переменного тока и подключается к источнику постоянного тока (характеристика 3).

#### Тормозные механические характеристики

#### асинхронного двигателя

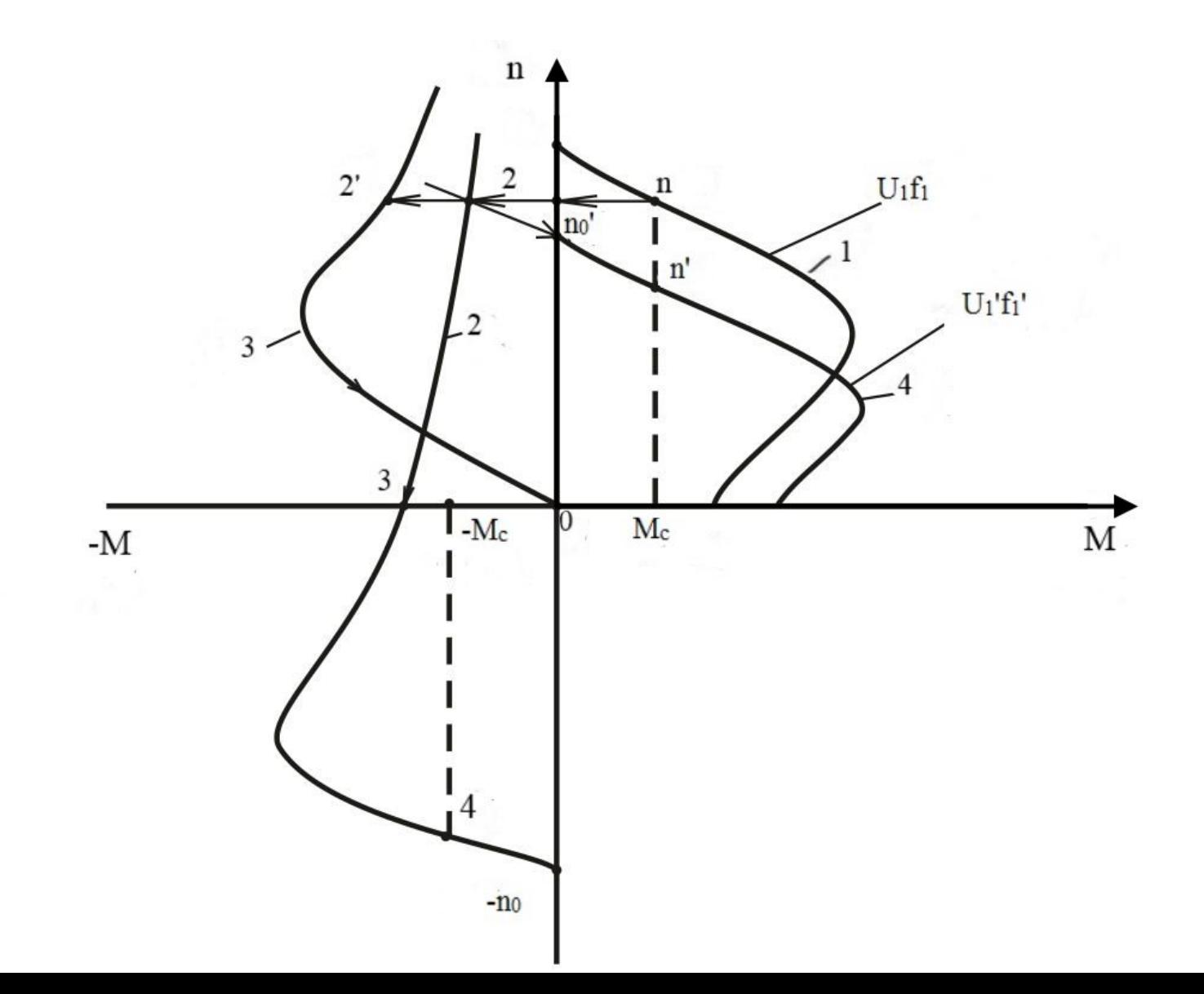

• В режиме противовключения в момент остановки двигателя в точке 3 двигатель необходимо отключить от сети. В противном случае он разгонится в обратную сторону до точки 4 (см. рис. ). Тормозить двигатель можно и в генераторном режиме (характеристика 4), уменьшая параметры сети  $U^{}_{1}$  и  $f^{}_{1}$  до  $U^{}_{1}$ ′ и  $f^{}_{1}{}^{\prime}_{2}$ двигатель будет тормозиться со скорости *n* (точка 2) до скорости *n*<sub>0</sub>' в генераторном режиме. Под действием момента сопротивления *М*с — со скорости  $n_{0}^{\;\prime}$  до  $n^{\prime}$ . Уменьшая далее параметры системы, можно затормозить двигатель до полной остановки.

### Паспортные данные асинхронного двигателя

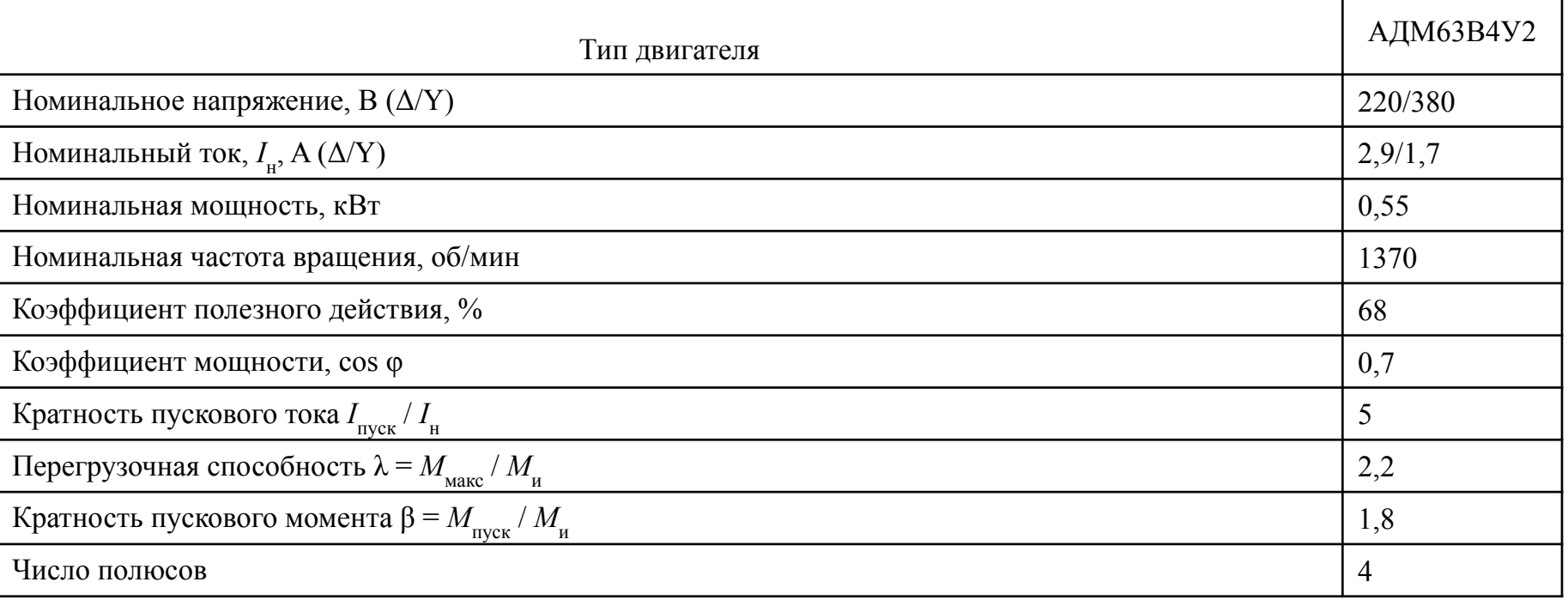